# Understanding Conditions

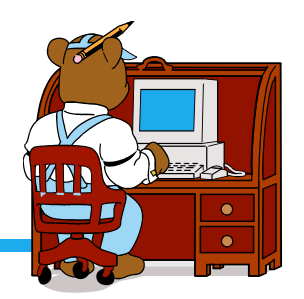

- $\cdot$  x and y are greater than z
	- $\triangleright$  Expression?
	- $\triangleright$  When true?
- $\cdot$  x is equal to 1.0 or 3.0
	- ▶ Expression?
	- $\triangleright$  When true?
- $\cdot$  x is the range z to y inclusive
	- ▶ Expression?
	- $\triangleright$  When true?
- $\cdot$  x is outside the range z to y
	- $\triangleright$  Expression?
	- $\triangleright$  When true?

## Boolean variables

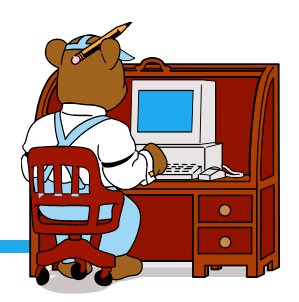

- **EX** Boolean variables have value true or false
- $\triangleleft$  Can assign them:

bool same;

same = false; same =  $(x == y)$ ; cout << "The value of same is" << same;

## If statements

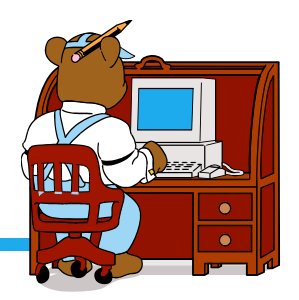

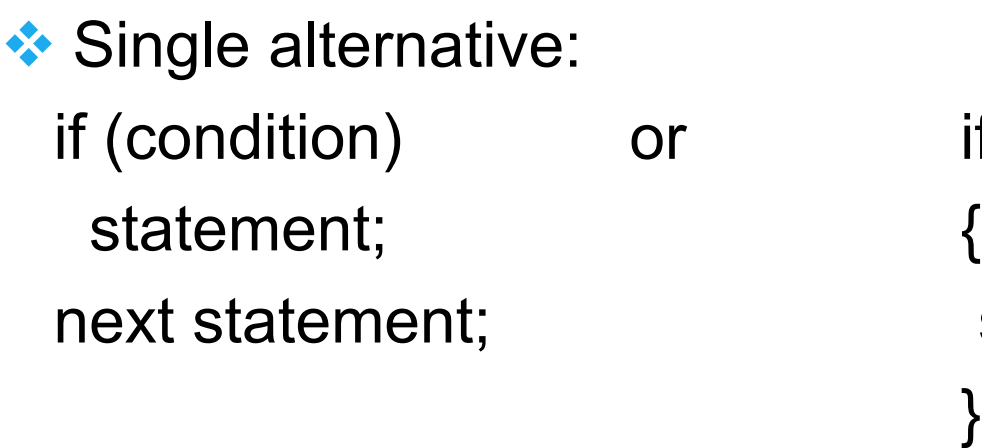

if (condition) statements; next statement;

 $\cdot$  If condition is true, statement(s) following if execute

 $\cdot\cdot\cdot$  if condition is false, statement(s) following if are skipped.

## **Examples**

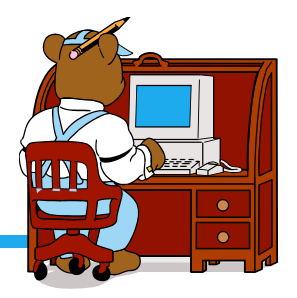

if  $(x \ge 0)$ cout << "x is positive" << endl;

if  $(x < 0)$  $x = -x$ ;

```
if ((x == 0) & 8 & 0 & (y == 0)){
  x = 1;
  y = 1;
}
```
## Two Alternative

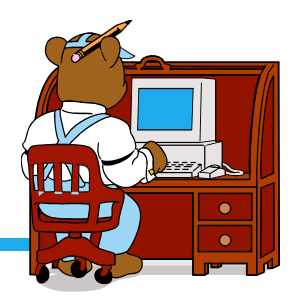

if (condition) if (condition) statementT; { statementF;  $\}$  $\{$ 

}

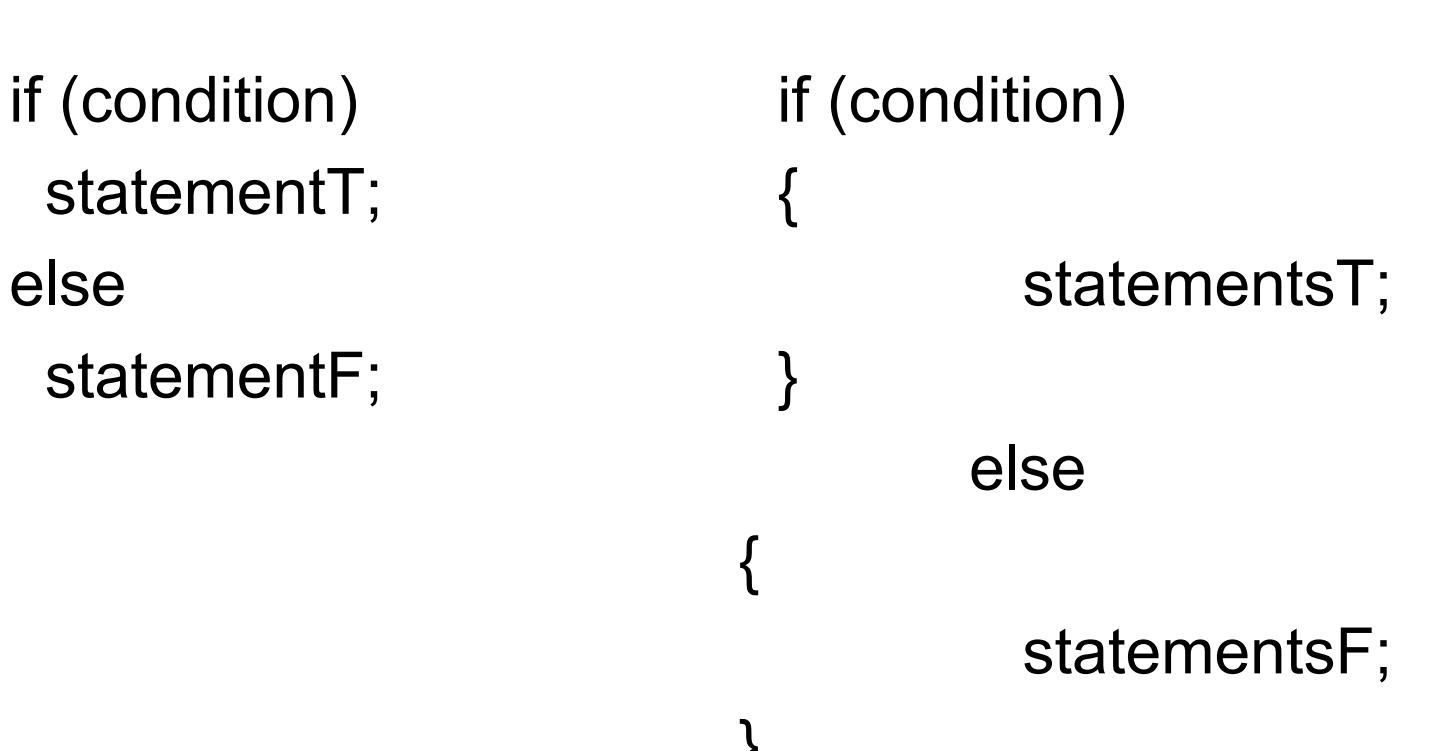